## **Función exponencial. Ficha de trabajo para realizar con el applet**

Accede al applet por medio del enlace<https://www.geogebra.org/m/bjrpudbs>

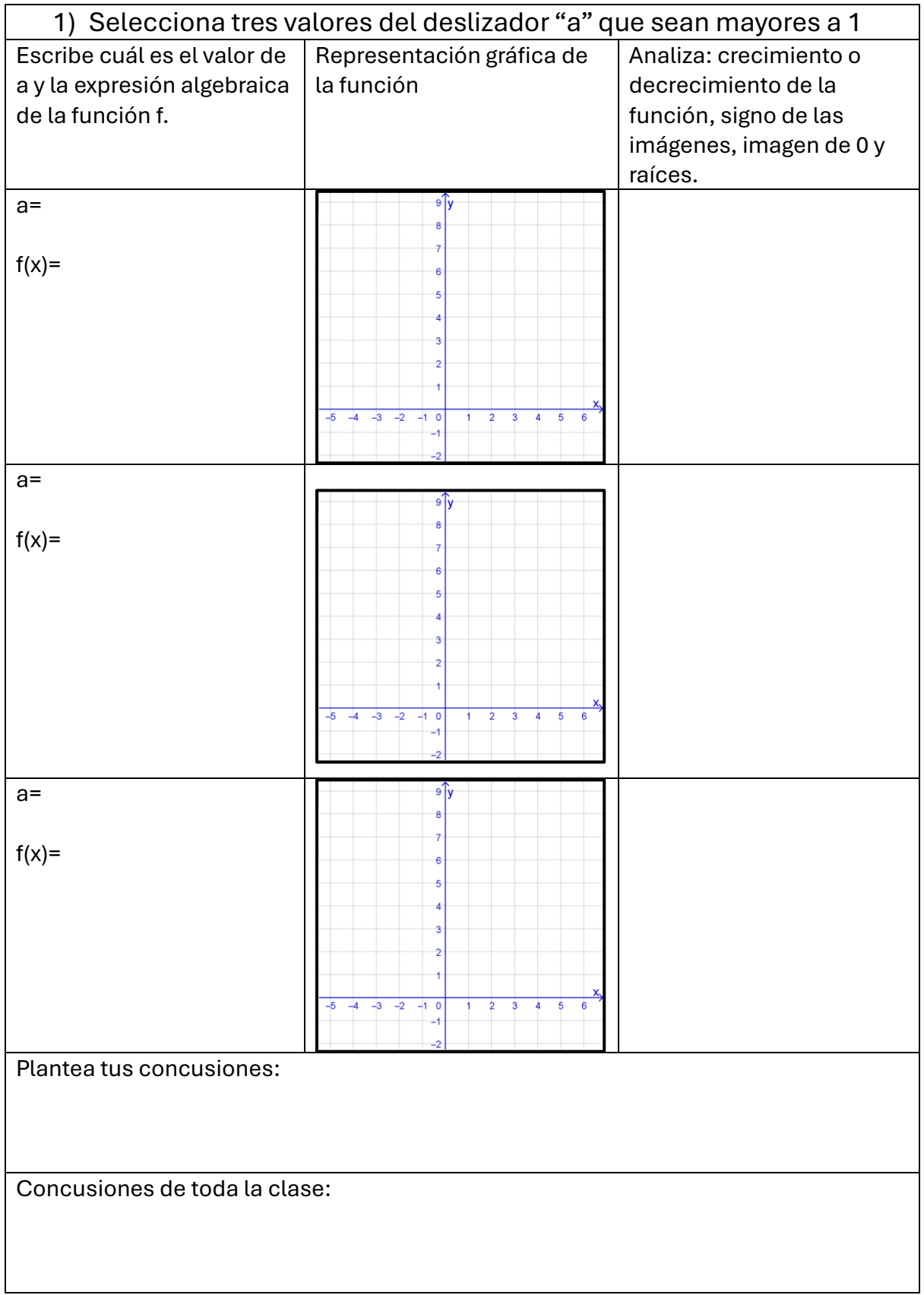

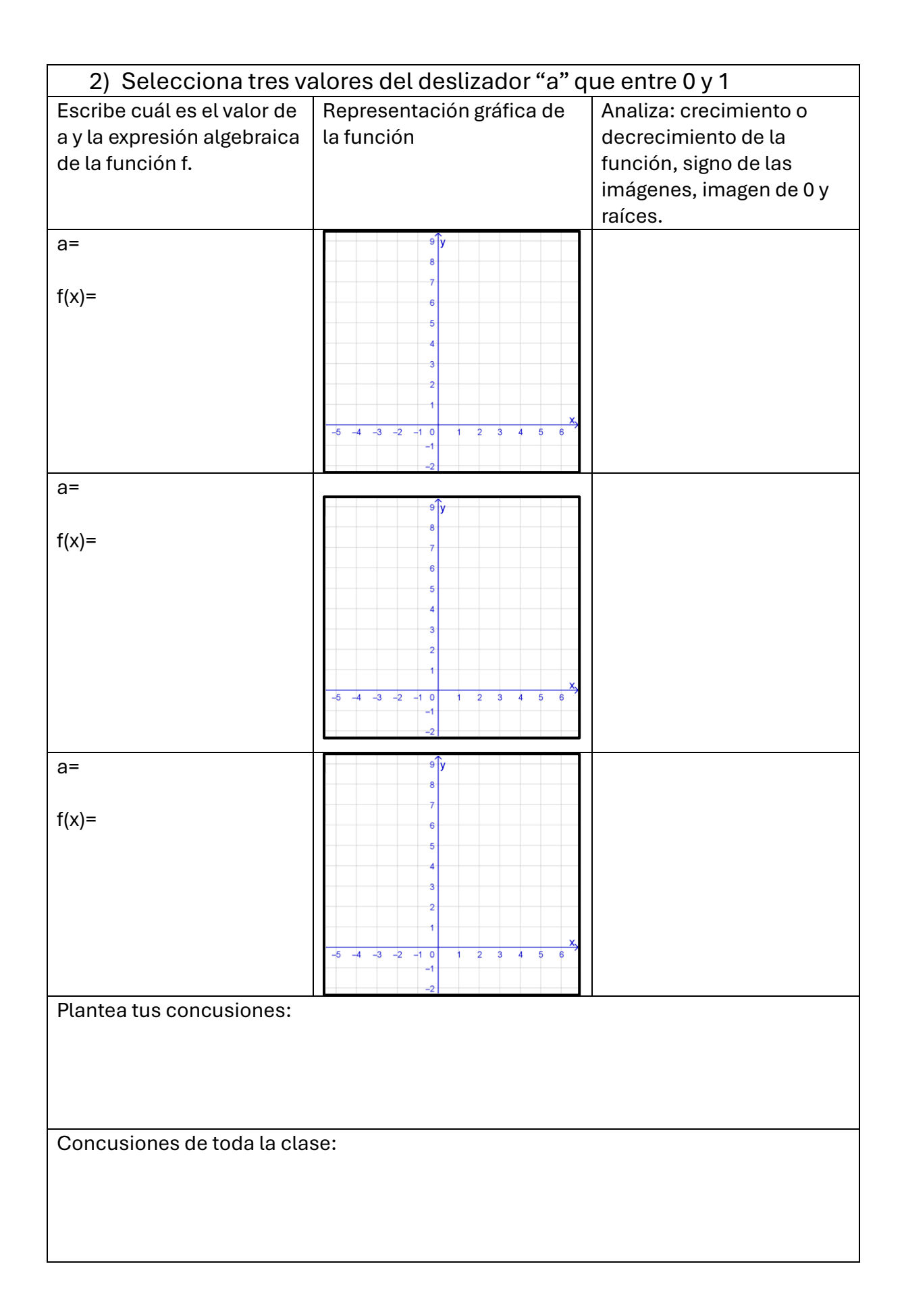